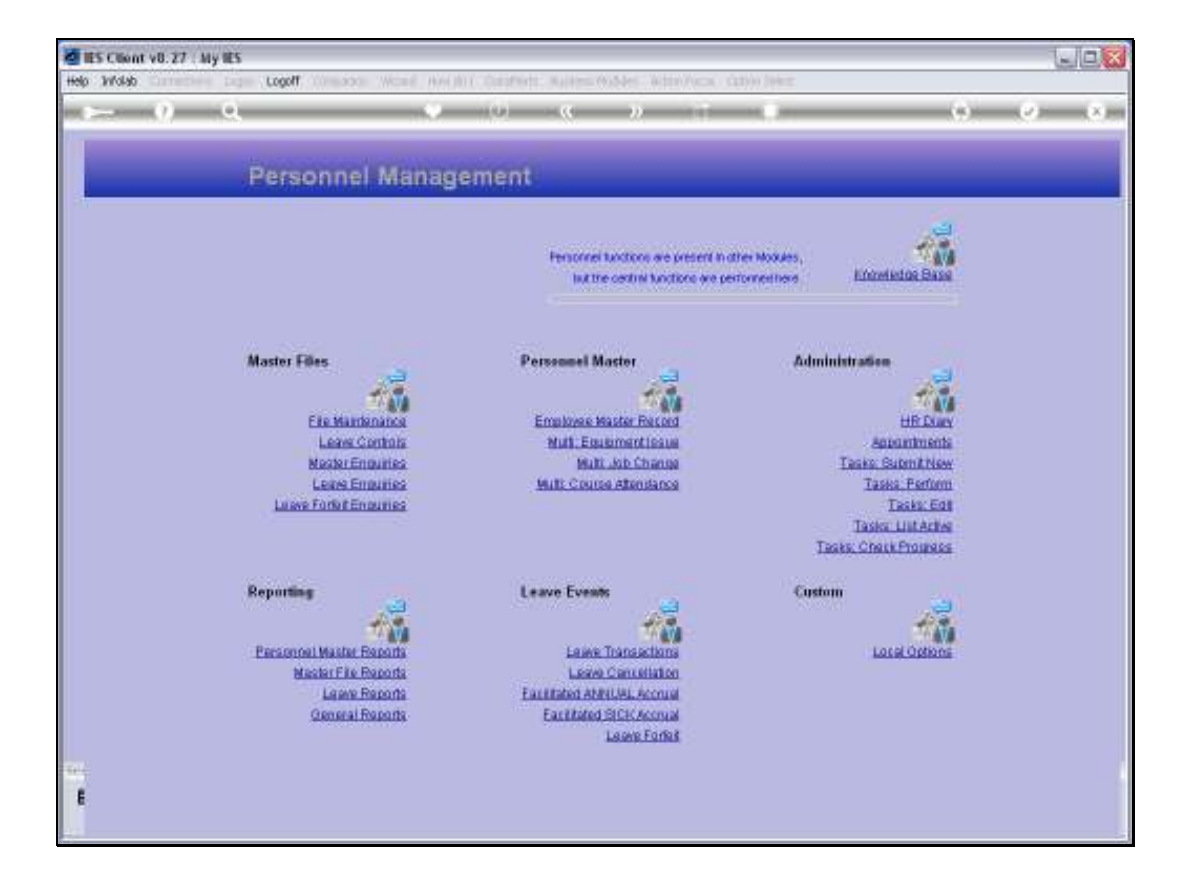

## Slide 1

Slide notes: At Master File Reports, we have an option for a Department Listing.

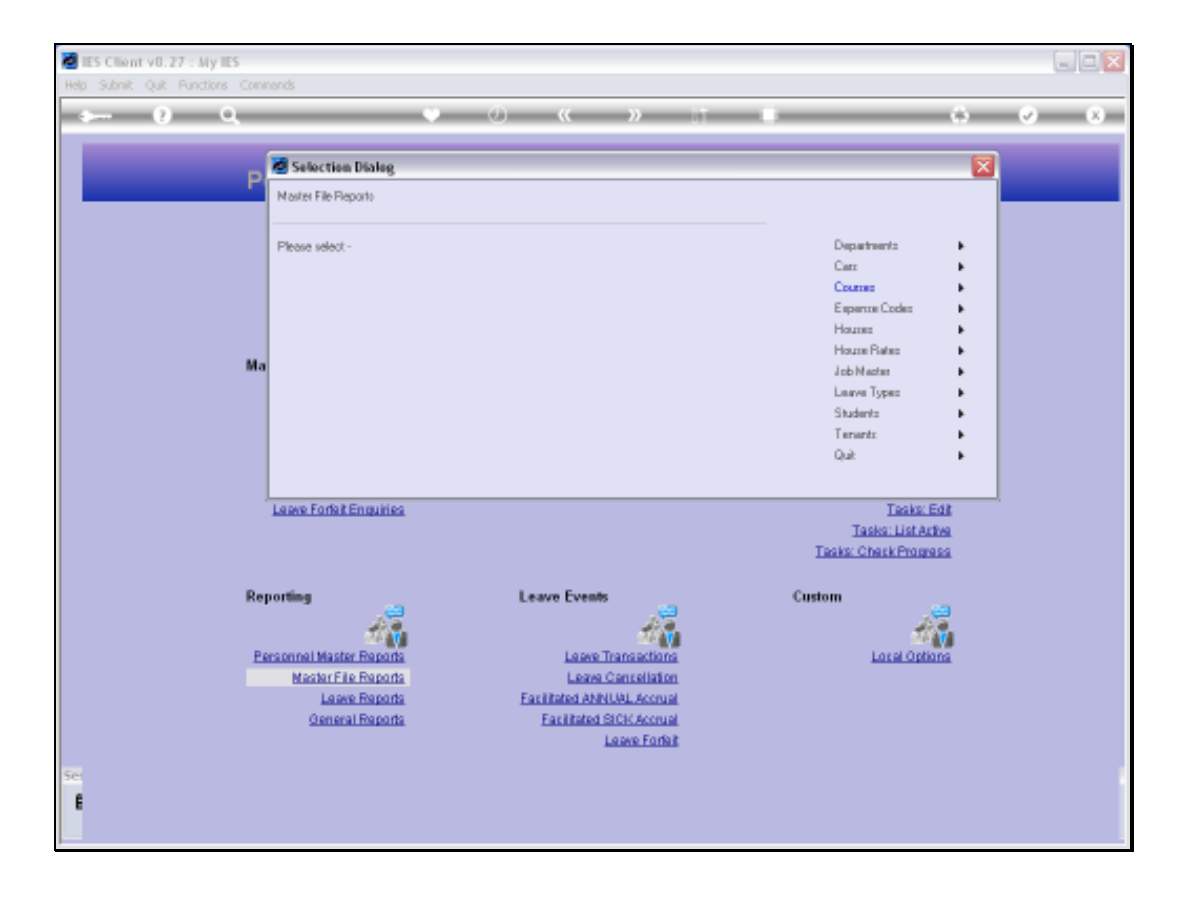

## Slide 2

Slide notes: These are Personnel Departments, as opposed to Chart of Accounts Departments.

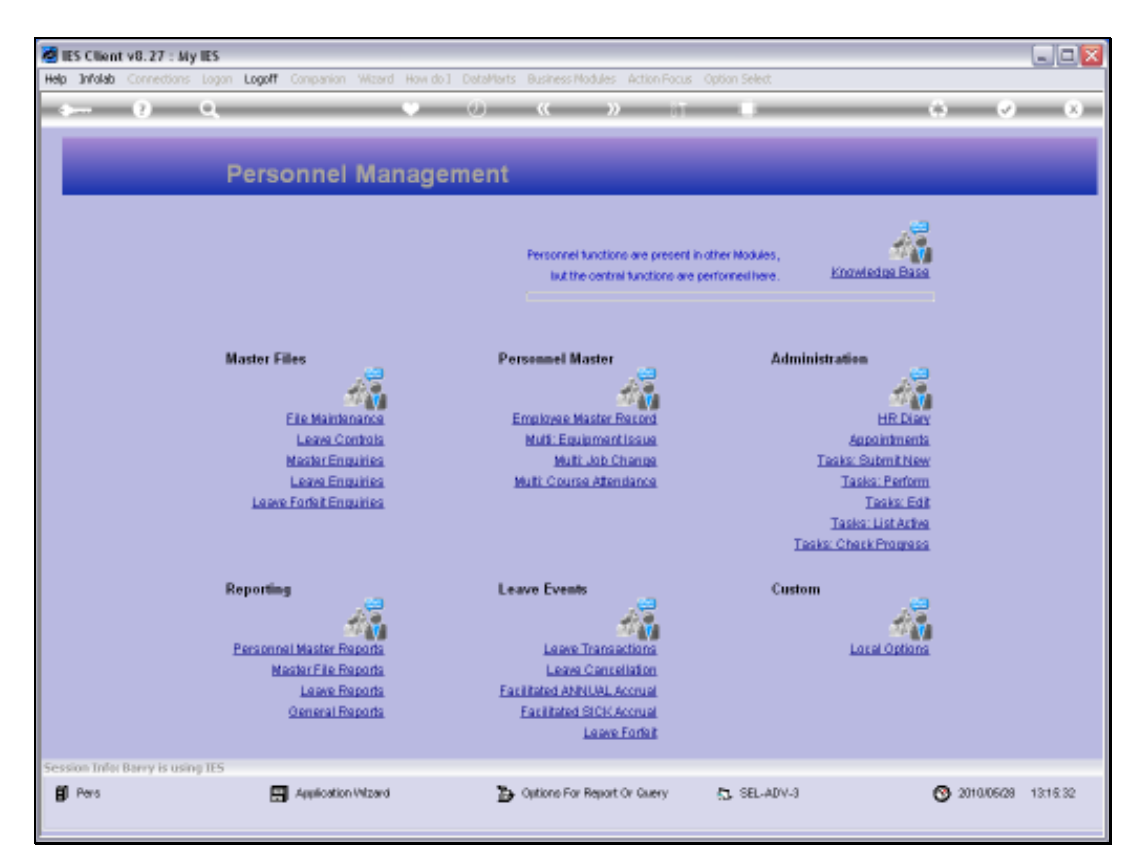

Slide 3 Slide notes:

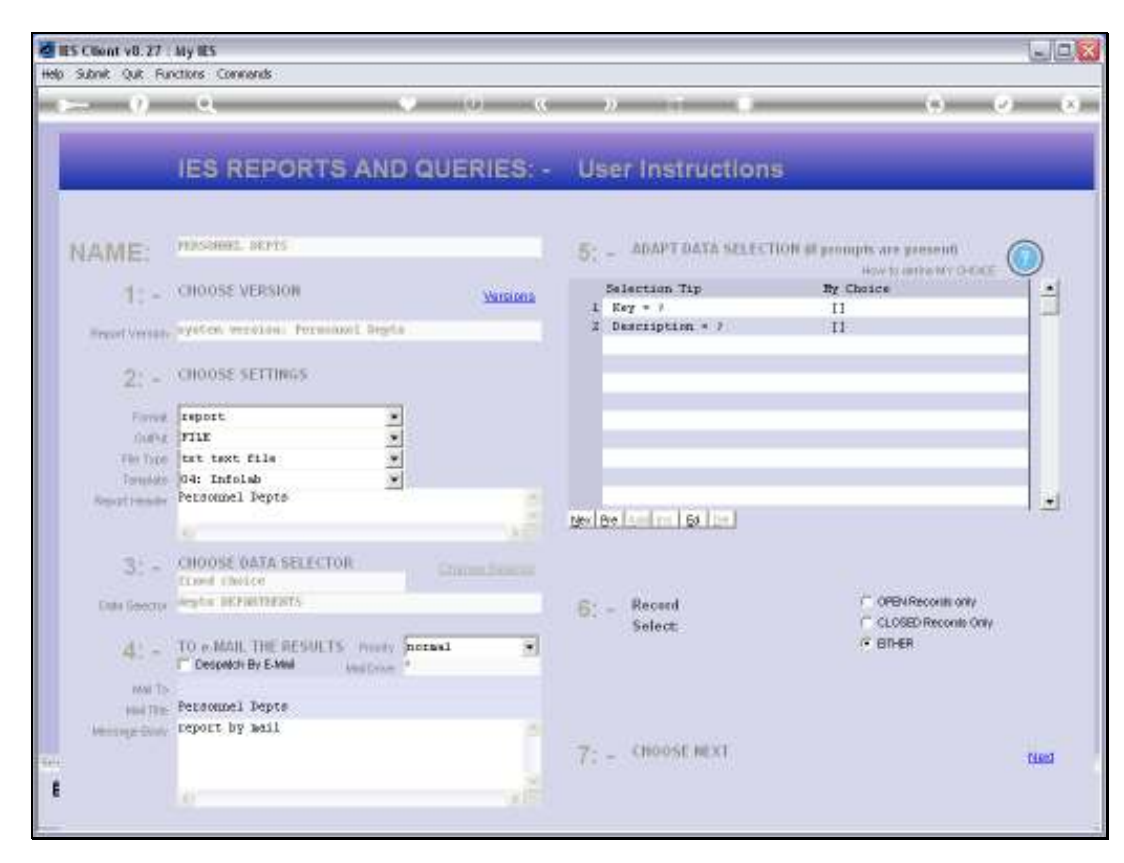

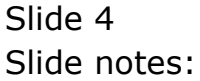

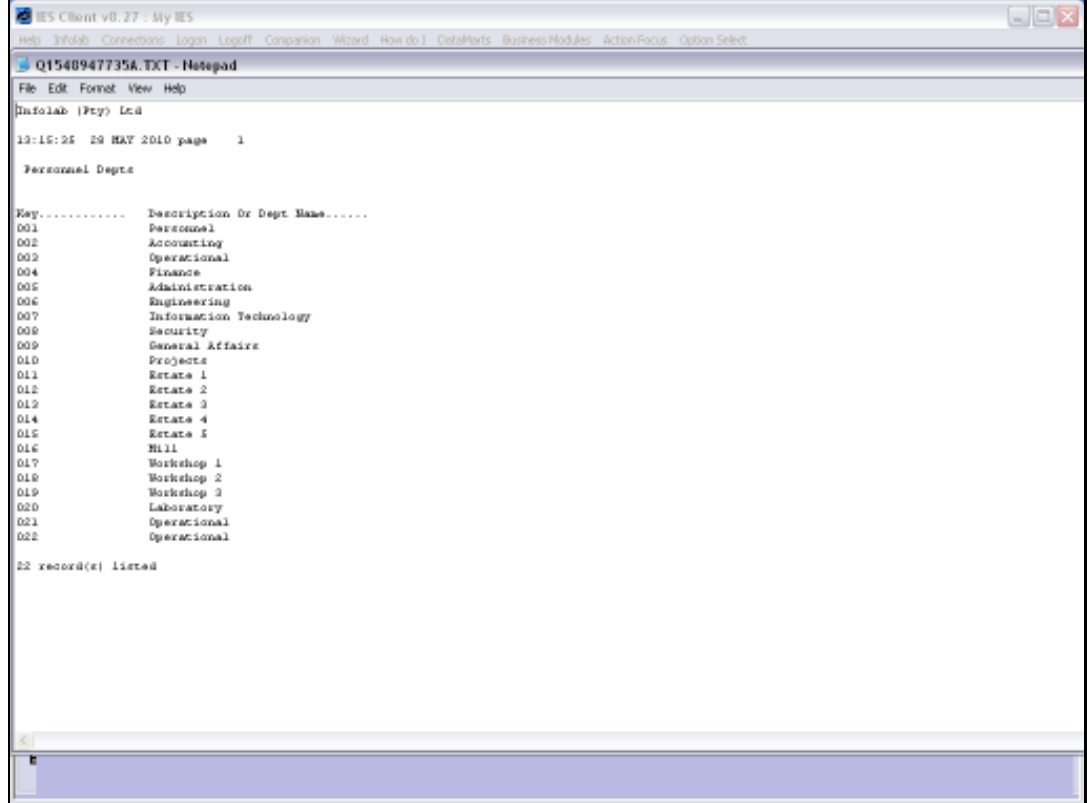

## Slide 5

Slide notes: And here we have a sample result.

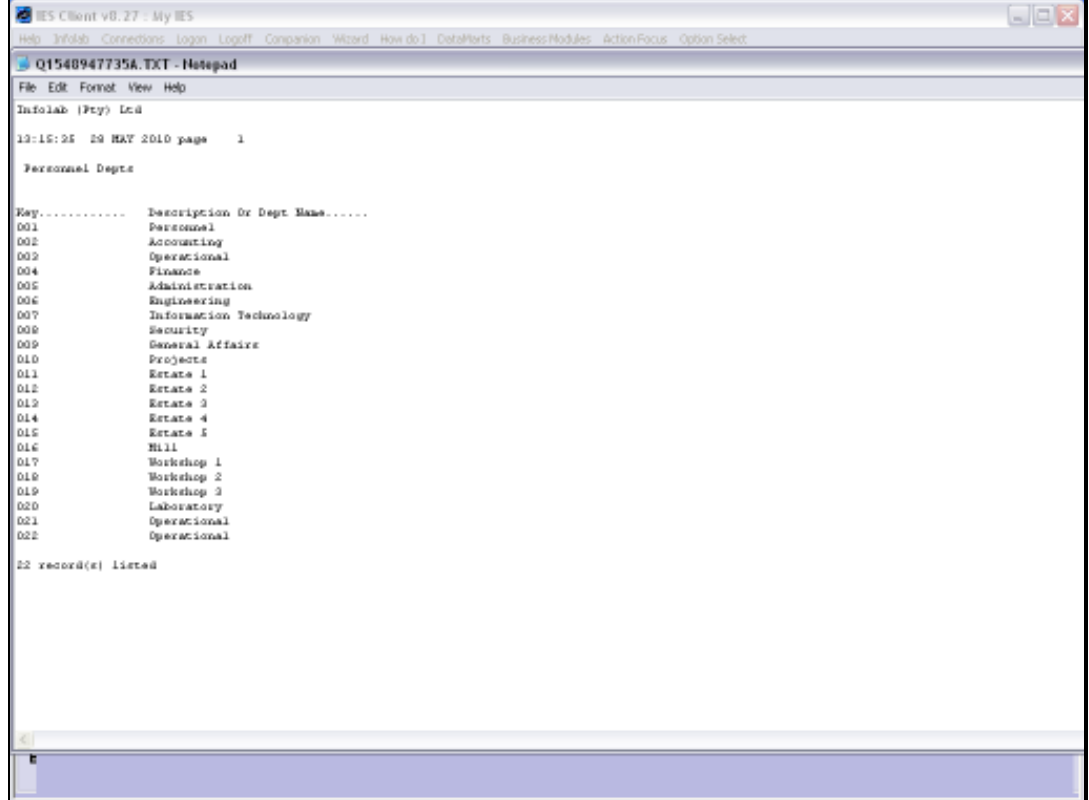

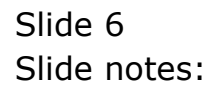